## Package 'genstab'

October 13, 2022

Type Package

Title Resampling Based Yield Stability Analyses

Version 1.0.0

Author Jixiang Wu

Maintainer Jixiang Wu <jixiang.wu@sdstate.edu>

Description Several yield stability analyses are mentioned in this package: variation and regression based yield stability analyses. Resampling techniques are integrated with these stability analyses. The function stab.mean() provides the genotypic means and ranks including their corresponding confidence intervals. The function stab.var() provides the genotypic variances over environments including their corresponding confidence intervals. The function stab.fw() is an extended method from the Finlay-Wilkinson method (1963). This method can include several other factors that might impact yield stability. Resampling technique is integrated into this method. A few missing data points or unbalanced data are allowed too. The function stab.fw.check() is an extended method from the Finlay-Wilkinson method (1963). The yield stability is evaluated via common check line(s). Resampling technique is integrated.

License GPL-2 Encoding UTF-8 LazyData true RoxygenNote 7.1.1 **Depends**  $R(>= 4.0.0)$ 

NeedsCompilation no

Repository CRAN

Date/Publication 2021-10-26 14:30:02 UTC

### R topics documented:

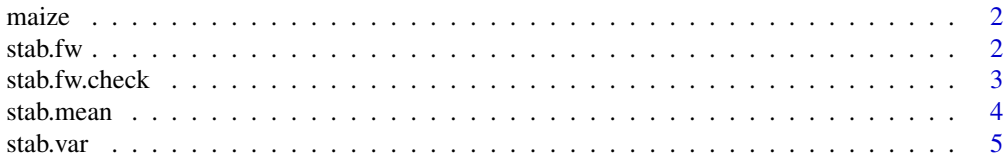

#### <span id="page-1-0"></span> $2 \times 2$

#### **Index** [7](#page-6-0) **7**

maize *Maize yield trial data*

#### Description

Maize yield trial data

#### Usage

maize

#### Format

An object of class data.frame with 260 rows and 4 columns.

#### References

Fan X.M., Kang M.S., Chen H.M., Zhang Y.D., Tan J., Xu C.X. (2007) Yield stability of maize hybrids evaluated in multi-environment trials in Yunnan, China. Agronomy Journal.99:220-228

#### Examples

str(maize)

#### stab.fw *F-W Regression Based Yield Stability Analysis*

#### Description

F-W Regression Based Yield Stability Analysis

#### Usage

```
stab.fw(y, Gen, Env, times, Rep, X = NULL, alpha = NULL)
```
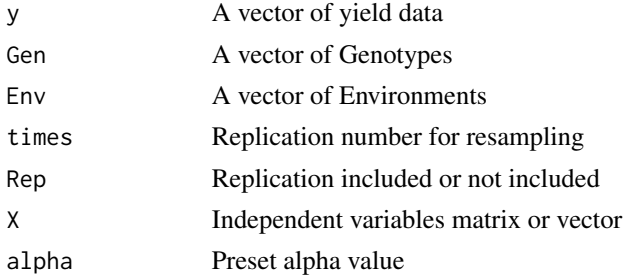

#### <span id="page-2-0"></span>stab.fw.check 3

#### Value

A list of yield stability results

#### References

Finlay, K.W., G.N. Wilkinson 1963. The analysis of adaptation in a plant breeding programme. Australian Journal of Agricultural Research 14: 742-754.

Wu, J., K. Glover, W. Berzonsky, 2012. Statistical tests for stability analysis with resampling techniques. 25th Conference of Applied Statistics in Agriculture. p88-108. April 29-May 01, 2012. Manhattan, KS

Wu, J., K. Glover, and N. Mueller 2014. Check based stability analysis method and its application to winter wheat variety trials," Conference on Applied Statistics in Agriculture. https://doi.org/10.4148/2475- 7772.1006

#### Examples

```
require(genstab)
data(maize)
#names(maize)
Geno=as.vector(maize$Cultivar)
Env=paste(maize$Location,maize$Year,sep=":")
y=maize$Yld
res=stab.fw(y,Gen=Geno,Env=Env,times=10,Rep=TRUE)
res
##end
```
stab.fw.check *Check-based yield stability analysis*

#### Description

Check-based yield stability analysis

#### Usage

```
stab.fw.check(y, Gen, Env, times, check, Rep, X = NULL, alpha = NULL)
```
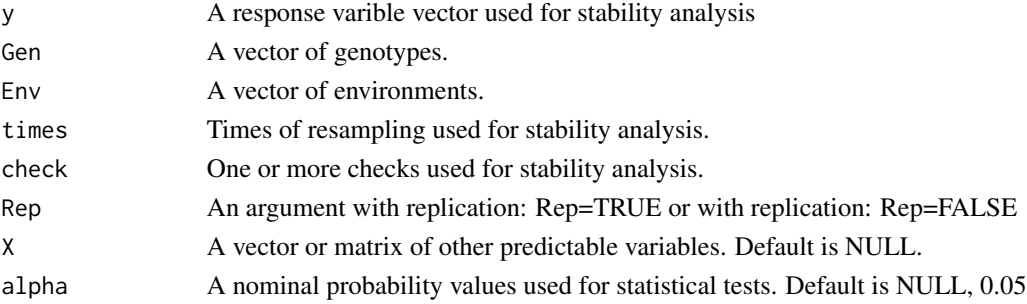

#### <span id="page-3-0"></span>Value

A list of yield stability results

#### References

Finlay, K.W., G.N. Wilkinson 1963. The analysis of adaptation in a plant breeding programme. Australian Journal of Agricultural Research 14: 742-754.

Wu, J., K. Glover, W. Berzonsky, 2012. Statistical tests for stability analysis with resampling techniques. 25th Conference of Applied Statistics in Agriculture. p88-108. April 29-May 01, 2012. Manhattan, KS

Wu, J., K. Glover, and N. Mueller 2014. Check based stability analysis method and its application to winter wheat variety trials," Conference on Applied Statistics in Agriculture. P102-114. https://doi.org/10.4148/2475-7772.1006

#### Examples

```
data(maize)
#names(maize)
Geno=as.vector(maize$Cultivar)
Env=paste(maize$Location,maize$Year,sep=":")
y=maize$Yld
res=stab.fw.check(y,Gen=Geno,Env=Env,times=10,check=c("Hai He"),Rep=FALSE)
res
```
stab.mean *Group means and ranks with resampling*

#### Description

Group mean and rank calculation with two resampling techniques:permuation and bootstraping

#### Usage

```
stab.mean(Y, class, cls2 = NULL, resample, times = NULL, alpha = NULL)
```
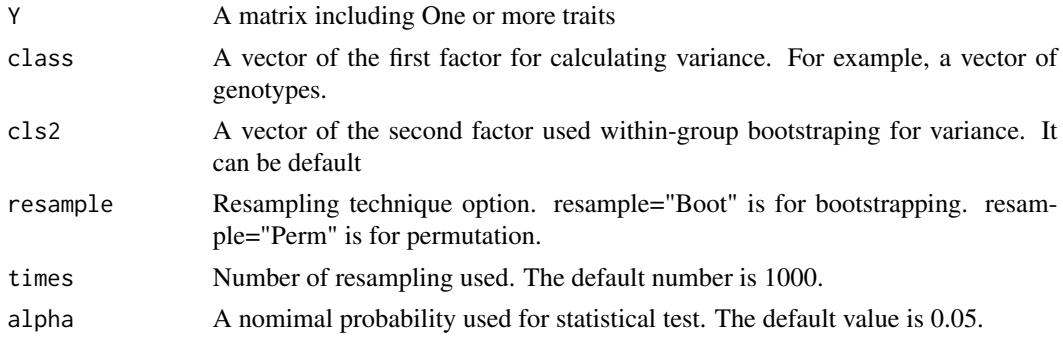

<span id="page-4-0"></span>stab.var 5

#### Value

A list of variances and confidence intervals for genotypes or environments

#### Author(s)

Jixiang Wu <jixiang.wu@sdstate.edu>

#### References

Finlay, K.W., G.N. Wilkinson 1963. The analysis of adaptation in a plant breeding programme. Australian Journal of Agricultural Research 14: 742-754.

Wu, J., K. Glover, W. Berzonsky, 2012. Statistical tests for stability analysis with resampling techniques. 25th Conference of Applied Statistics in Agriculture. p88-108. April 29- May 01, 2012. Manhattan, KS

#### Examples

```
data(maize)
#names(maize)
Geno=as.vector(maize$Cultivar)
Env=paste(maize$Location,maize$Year,sep=":")
y=maize$Yld
res=stab.mean(y,class=Geno,cls2=Env,resample="Boot",times=100)
res
res=stab.mean(y,class=Geno,resample="Perm",times=100)
res
```
stab.var *Group variances with resampling*

#### Description

Group variance calculation with two resampling techniques:permuation and bootstraping

#### Usage

```
stab.var(Y, class, cls2 = NULL, resample, times = NULL, alpha = NULL)
```
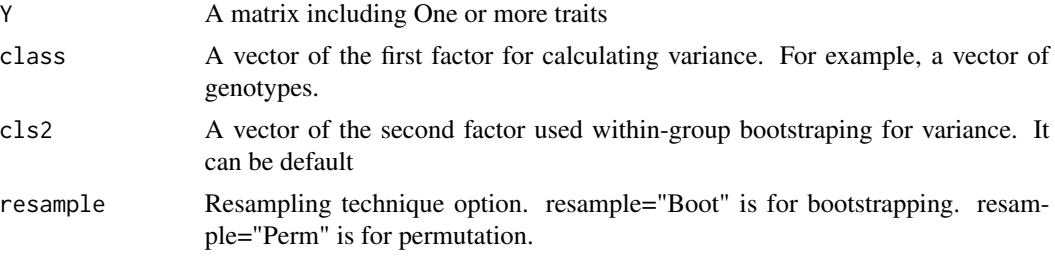

6 stab.var under the stab.var under the stab.var under the stab.var under the stab.var under the stab.var under the stab.var under the stab.var under the stab.var under the stab.var under the stab.var under the stab.var un

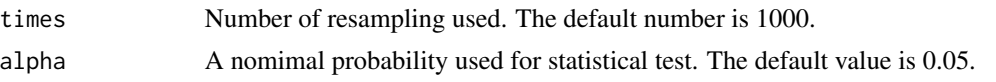

#### Value

A list of variances and confidence intervals for genotypes or environments

#### Author(s)

Jixiang Wu <jixiang.wu@sdstate.edu>

#### References

Finlay, K.W., G.N. Wilkinson 1963. The analysis of adaptation in a plant breeding programme. Australian Journal of Agricultural Research 14: 742-754.

Wu, J., K. Glover, W. Berzonsky, 2012. Statistical tests for stability analysis with resampling techniques. 25th Conference of Applied Statistics in Agriculture. p88-108. April 29- May 01, 2012. Manhattan, KS

#### Examples

```
data(maize)
#names(maize)
Geno=as.vector(maize$Cultivar)
Env=paste(maize$Location,maize$Year,sep=":")
y=maize$Yld
res=stab.var(y,class=Geno,cls2=Env,resample="Boot",times=100)
res
res=stab.var(y,class=Geno,resample="Perm",times=100)
res
```
# <span id="page-6-0"></span>Index

∗ datasets maize, [2](#page-1-0) maize, [2](#page-1-0)

stab.fw, [2](#page-1-0) stab.fw.check, [3](#page-2-0) stab.mean, [4](#page-3-0) stab.var, [5](#page-4-0)